## **Storing XML Results**

By using the mouse, users can store XML Results such as patient count from **Previous Queries**.

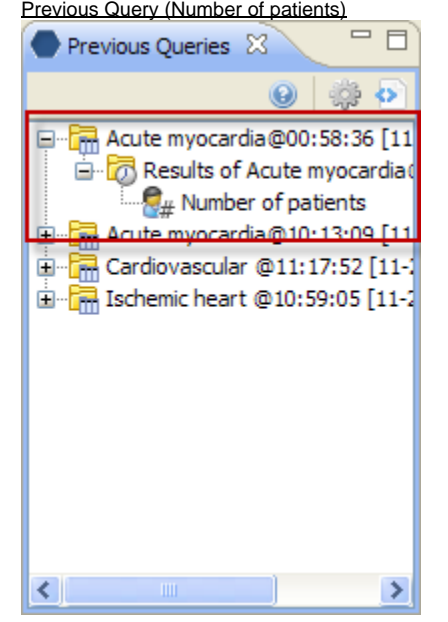